# <span id="page-0-0"></span>Activités mentales

Stéphane Mirbel

Vous disposez de 45 secondes pour répondre aux questions

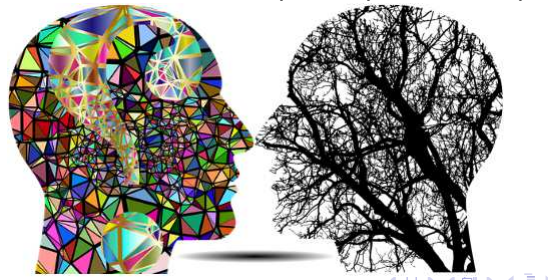

Stéphane Mirbel **Activités** mentales

 $QQ$ 

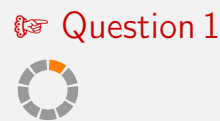

#### Colonne B

イロト イ母ト イヨト イヨト

 $QQ$ 

On donne le tableau des prix et des indices suivants, calculer l'indice manquant :

> prix  $\vert 5 \vert 15$ indice  $100$

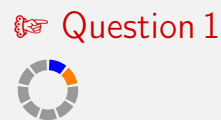

#### Colonne B

イロト イ母ト イヨト イヨト

 $QQ$ 

On donne le tableau des prix et des indices suivants, calculer l'indice manquant :

> prix  $\vert 5 \vert 15$ indice  $100$

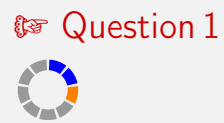

#### Colonne B

イロト イ母ト イヨト イヨト

 $QQ$ 

On donne le tableau des prix et des indices suivants, calculer l'indice manquant :

> prix  $\vert 5 \vert 15$ indice  $100$

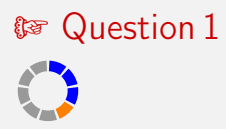

#### Colonne B

イロト イ母ト イヨト イヨト

 $QQ$ 

On donne le tableau des prix et des indices suivants, calculer l'indice manquant :

> prix  $\vert 5 \vert 15$ indice  $100$

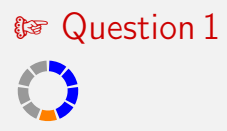

#### Colonne B

イロト イ母ト イヨト イヨト

 $QQ$ 

On donne le tableau des prix et des indices suivants, calculer l'indice manquant :

> prix  $\vert 5 \vert 15$ indice  $100$

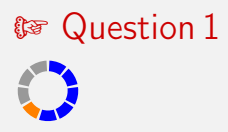

#### Colonne B

イロト イ母ト イヨト イヨト

 $QQ$ 

On donne le tableau des prix et des indices suivants, calculer l'indice manquant :

> prix  $\vert 5 \vert 15$ indice  $100$

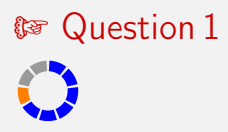

#### Colonne B

イロト イ母ト イヨト イヨト

 $QQ$ 

On donne le tableau des prix et des indices suivants, calculer l'indice manquant :

> prix  $\vert 5 \vert 15$ indice  $100$

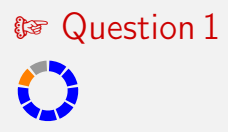

#### Colonne B

イロト イ母ト イヨト イヨト

 $QQ$ 

On donne le tableau des prix et des indices suivants, calculer l'indice manquant :

> prix  $\vert 5 \vert 15$ indice  $100$

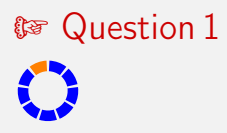

#### Colonne B

イロト イ母ト イヨト イヨト

 $QQ$ 

On donne le tableau des prix et des indices suivants, calculer l'indice manquant :

> prix  $\vert 5 \vert 15$ indice  $100$

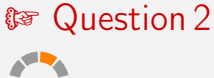

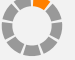

La valeur 10 augmente de 20%, quelle est la nouvelle valeur ?

#### Colonne B

On donne le tableau des prix et des indices suivants, calculer l'indice manquant :

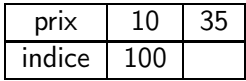

4 ロ ト 3 何 ト 3 ラ ト 3 ラ ト э  $QQ$ 

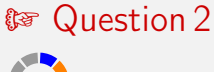

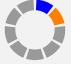

La valeur 10 augmente de 20%, quelle est la nouvelle valeur ?

### Colonne B

On donne le tableau des prix et des indices suivants, calculer l'indice manquant :

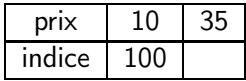

4 ロ ト 3 何 ト 3 ラ ト 3 ラ ト

э

 $QQ$ 

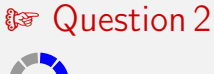

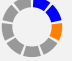

La valeur 10 augmente de 20%, quelle est la nouvelle valeur ?

#### Colonne B

On donne le tableau des prix et des indices suivants, calculer l'indice manquant :

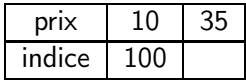

4 ロ ト 3 何 ト 3 ラ ト 3 ラ ト ÷.  $QQ$ 

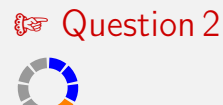

La valeur 10 augmente de 20%, quelle est la nouvelle valeur ?

### Colonne B

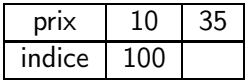

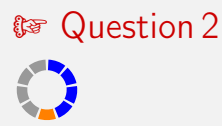

La valeur 10 augmente de 20%, quelle est la nouvelle valeur ?

### Colonne B

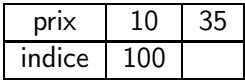

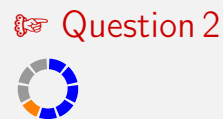

La valeur 10 augmente de 20%, quelle est la nouvelle valeur ?

### Colonne B

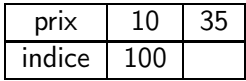

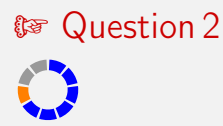

La valeur 10 augmente de 20%, quelle est la nouvelle valeur ?

### Colonne B

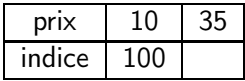

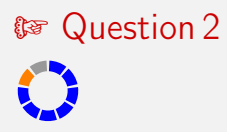

La valeur 10 augmente de 20%, quelle est la nouvelle valeur ?

### Colonne B

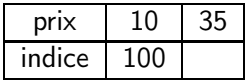

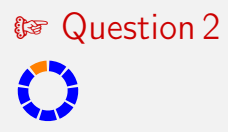

La valeur 10 augmente de 20%, quelle est la nouvelle valeur ?

### Colonne B

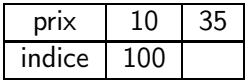

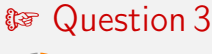

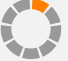

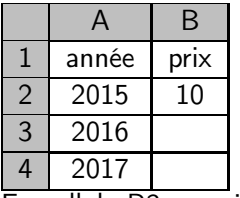

En cellule B3 on saisit  $=$ B2 $*$ 0,5. Quelle sera la valeur du

prix en cellule B4 ?

### Colonne B

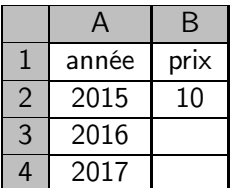

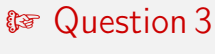

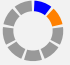

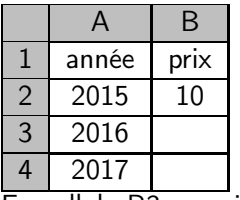

En cellule B3 on saisit  $=$ B2 $*$ 0,5. Quelle sera la valeur du

prix en cellule B4 ?

### Colonne B

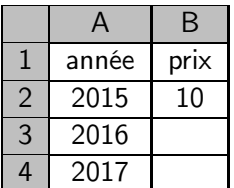

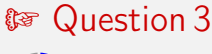

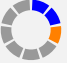

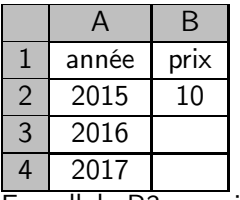

En cellule B3 on saisit  $=$ B2 $*$ 0,5. Quelle sera la valeur du

prix en cellule B4 ?

### Colonne B

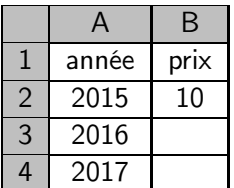

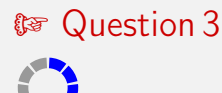

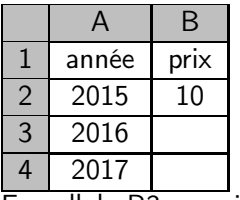

En cellule B3 on saisit  $=$ B2 $*$ 0,5. Quelle sera la valeur du

prix en cellule B4 ?

### Colonne B

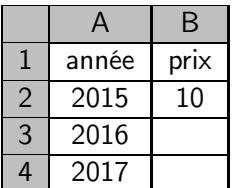

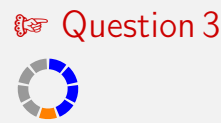

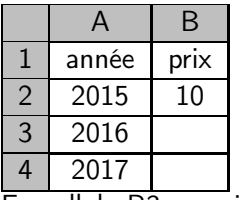

En cellule B3 on saisit  $=$ B2 $*$ 0,5. Quelle sera la valeur du

prix en cellule B4 ?

### Colonne B

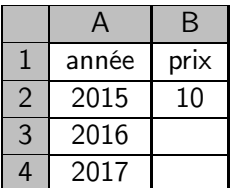

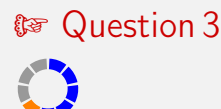

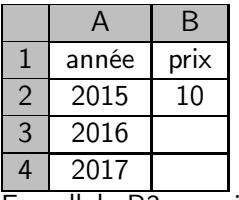

En cellule B3 on saisit  $=$ B2 $*$ 0,5. Quelle sera la valeur du

prix en cellule B4 ?

### Colonne B

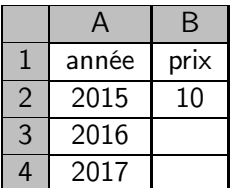

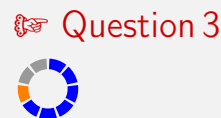

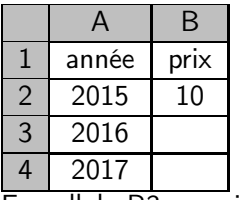

En cellule B3 on saisit  $=$ B2 $*$ 0,5. Quelle sera la valeur du

prix en cellule B4 ?

### Colonne B

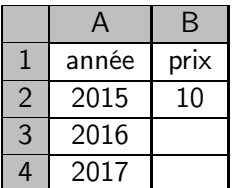

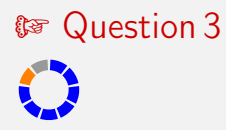

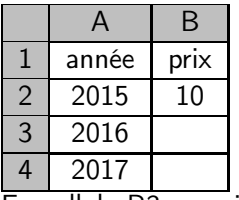

En cellule B3 on saisit  $=$ B2 $*$ 0,5. Quelle sera la valeur du

prix en cellule B4 ?

### Colonne B

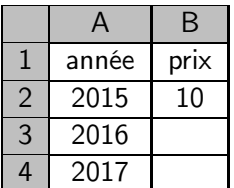

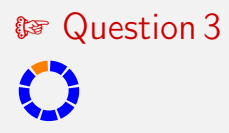

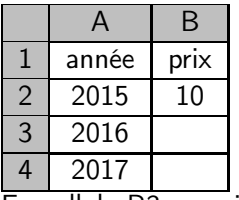

En cellule B3 on saisit  $=$ B2 $*$ 0,5. Quelle sera la valeur du

prix en cellule B4 ?

### Colonne B

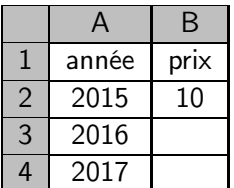

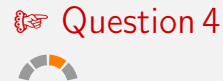

# Colonne B

 $\left\{ \begin{array}{ccc} 1 & 0 & 0 \\ 0 & 1 & 0 \end{array} \right.$ 

 $QQ$ 

э

Une population passe de 120 à 150 habitants. Quel est le taux d'évolution ?

Calculer  $0.9 \times 200$ .

Stéphane Mirbel **Activités** mentales

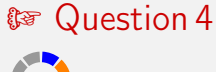

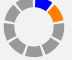

# Colonne B

 $\left\{ \begin{array}{ccc} 1 & 0 & 0 \\ 0 & 1 & 0 \end{array} \right.$ 

 $QQ$ 

э

Une population passe de 120 à 150 habitants. Quel est le taux d'évolution ?

Calculer  $0.9 \times 200$ .

Stéphane Mirbel **Activités** mentales

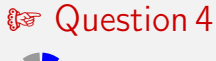

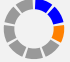

# Colonne B

 $\left\{ \begin{array}{ccc} 1 & 0 & 0 \\ 0 & 1 & 0 \end{array} \right.$ 

 $QQ$ 

э

Une population passe de 120 à 150 habitants. Quel est le taux d'évolution ?

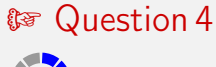

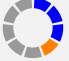

### Colonne B

 $\left\{ \begin{array}{ccc} 1 & 0 & 0 \\ 0 & 1 & 0 \end{array} \right.$ 

 $QQ$ 

э

Une population passe de 120 à 150 habitants. Quel est le taux d'évolution ?

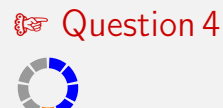

### Colonne B

 $\left\{ \begin{array}{ccc} 1 & 0 & 0 \\ 0 & 1 & 0 \end{array} \right.$ 

 $QQ$ 

э

Une population passe de 120 à 150 habitants. Quel est le taux d'évolution ?

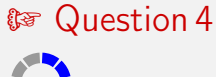

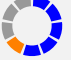

### Colonne B

 $\left\{ \begin{array}{ccc} 1 & 0 & 0 \\ 0 & 1 & 0 \end{array} \right.$ 

 $QQ$ 

э

Une population passe de 120 à 150 habitants. Quel est le taux d'évolution ?

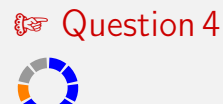

### Colonne B

 $\left\{ \begin{array}{ccc} 1 & 0 & 0 \\ 0 & 1 & 0 \end{array} \right.$ 

 $QQ$ 

э

Une population passe de 120 à 150 habitants. Quel est le taux d'évolution ?

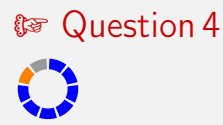

### Colonne B

 $\left\{ \begin{array}{ccc} 1 & 0 & 0 \\ 0 & 1 & 0 \end{array} \right.$ 

 $QQ$ 

э

Une population passe de 120 à 150 habitants. Quel est le taux d'évolution ?

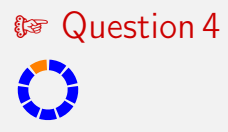

### Colonne B

 $\left\{ \begin{array}{ccc} 1 & 0 & 0 \\ 0 & 1 & 0 \end{array} \right.$ 

 $QQ$ 

÷.

Une population passe de 120 à 150 habitants. Quel est le taux d'évolution ?

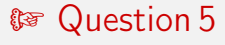

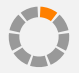

# Colonne B

Calculer  $0,8 \times 300$ .

.

Une population passe de 120 à 90 habitants. Quel est le taux d'évolution ?

イロメ イ部メ イミメ イモメー

**E** 

 $QQ$ 

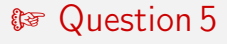

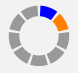

# Colonne B

Calculer  $0,8 \times 300$ .

.

Une population passe de 120 à 90 habitants. Quel est le taux d'évolution ?

イロメ イ部メ イミメ イモメー

**E** 

 $QQ$ 

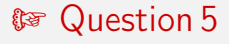

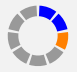

# Colonne B

Calculer  $0,8 \times 300$ .

.

Une population passe de 120 à 90 habitants. Quel est le taux d'évolution ?

イロメ イ部メ イミメ イモメー

**E** 

 $QQ$ 

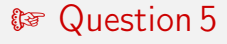

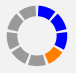

# Colonne B

Calculer  $0,8 \times 300$ .

.

Une population passe de 120 à 90 habitants. Quel est le taux d'évolution ?

イロメ イ部メ イミメ イモメー

**E** 

 $QQ$ 

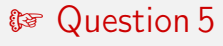

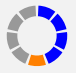

# Colonne B

Calculer  $0,8 \times 300$ .

.

Une population passe de 120 à 90 habitants. Quel est le taux d'évolution ?

イロメ イ部メ イミメ イモメー

**E** 

 $QQ$ 

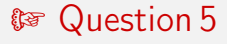

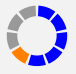

# Colonne B

Calculer  $0,8 \times 300$ .

.

Une population passe de 120 à 90 habitants. Quel est le taux d'évolution ?

イロメ イ部メ イミメ イモメー

**E** 

 $QQ$ 

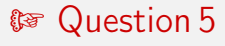

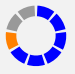

# Colonne B

Calculer  $0,8 \times 300$ .

.

Une population passe de 120 à 90 habitants. Quel est le taux d'évolution ?

イロメ イ部メ イミメ イモメー

**E** 

 $QQ$ 

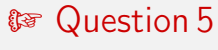

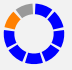

# Colonne B

Calculer  $0,8 \times 300$ .

.

Une population passe de 120 à 90 habitants. Quel est le taux d'évolution ?

イロメ イ部メ イミメ イモメー

**E** 

 $QQ$ 

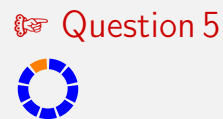

# Colonne B

Calculer  $0,8 \times 300$ .

.

Une population passe de 120 à 90 habitants. Quel est le taux d'évolution ?

イロメ イ部メ イミメ イモメー

**E** 

 $QQ$ 

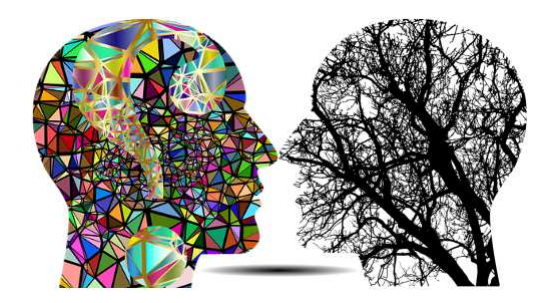

Fin

Stéphane Mirbel **Activités** mentales

K ロ ▶ K @ ▶ K 할 ▶ K 할 ▶ 이 할 → 900